## Game Design and Development AGENDA April 10, 2019 A2 and A3

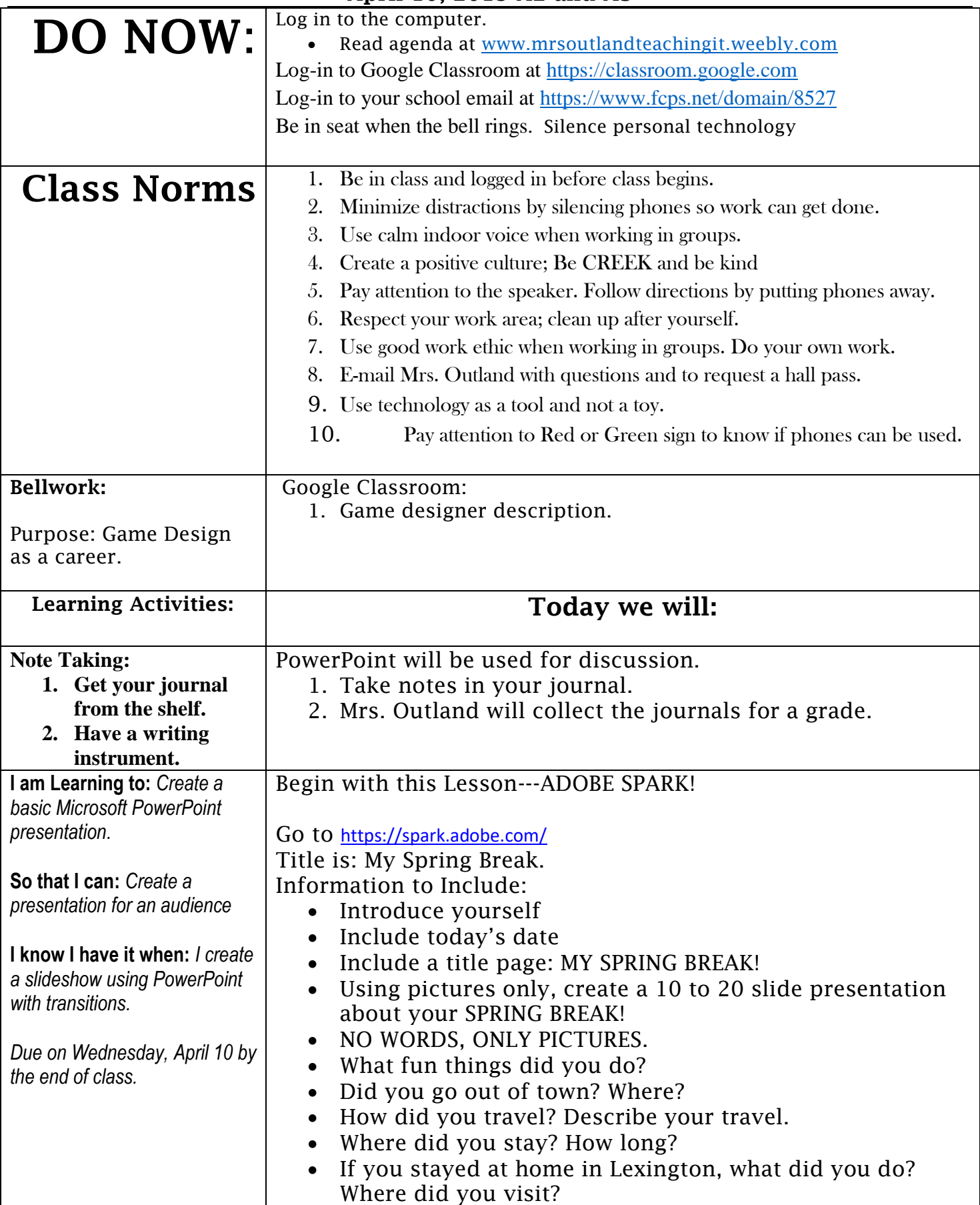

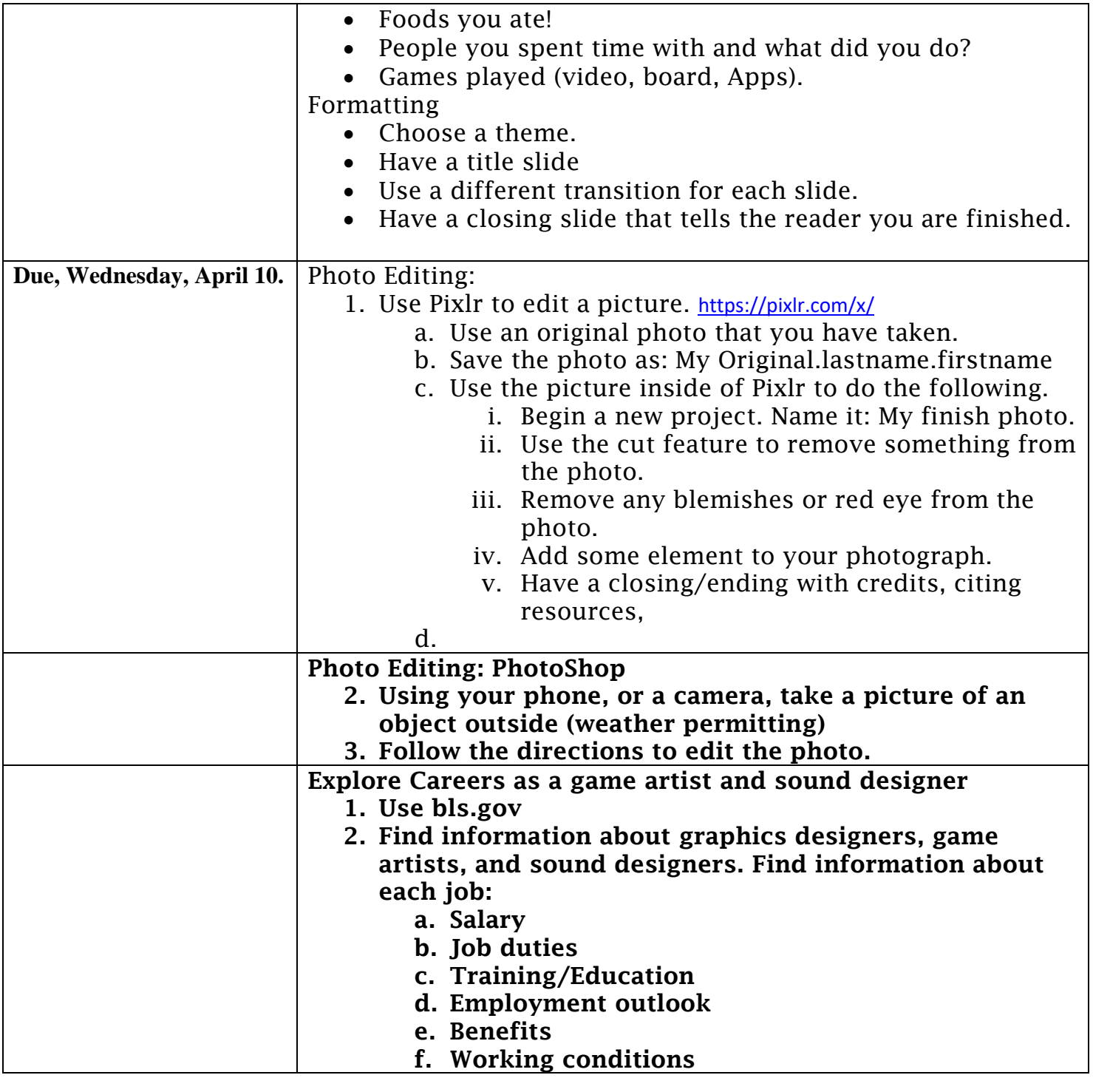

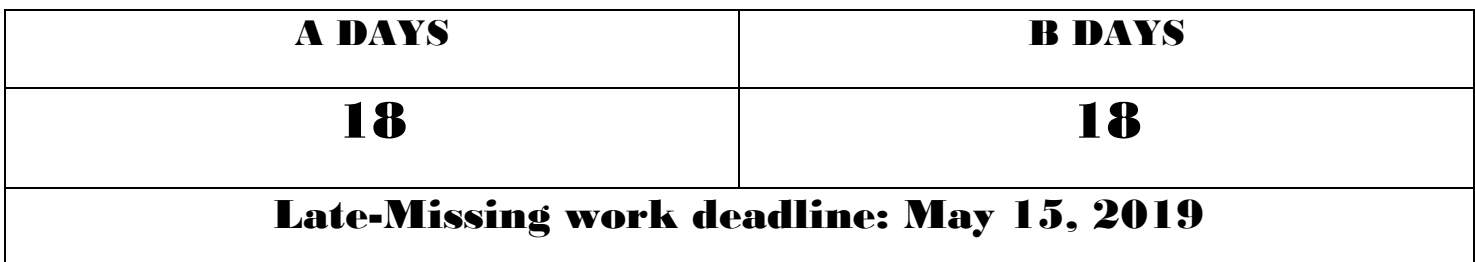

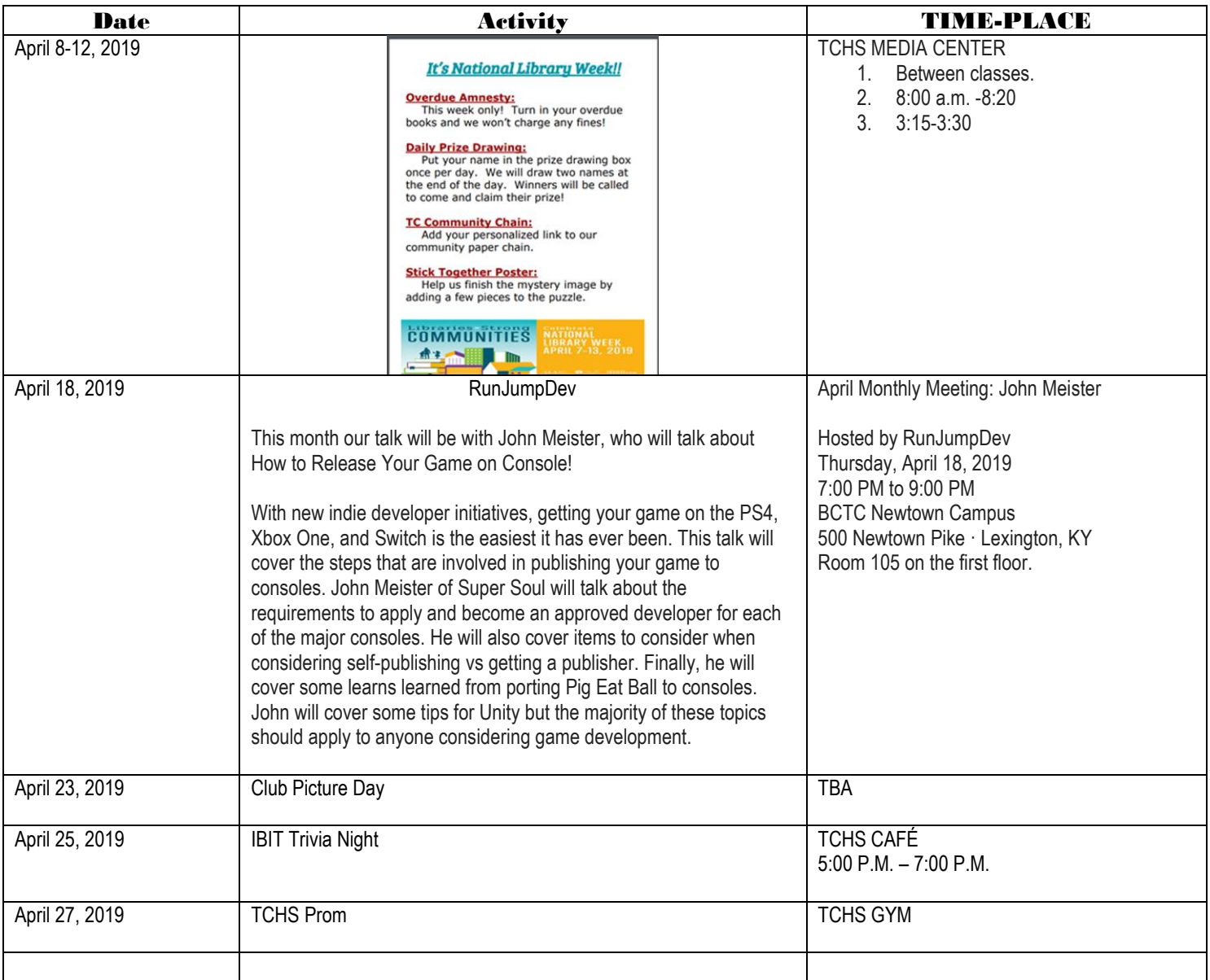